88  $\underline{0} + \overline{2} + \underline{v}_1^2 = \underline{v}_2^2 + \underline{2}_2 + \underline{v}_2^2$  $\frac{1}{\Delta\alpha}\frac{\alpha_2}{\Delta\alpha_1}=\frac{1}{\Delta\alpha}\frac{1}{\Delta\alpha_1}\frac{1}{\Delta\alpha_1}$  $\frac{1}{20}$  (2-2) +  $\left(\frac{\lambda^2 - 2^2}{29}, \frac{\lambda^2}{29}\right) = \frac{R}{29}$ <br>  $\frac{\lambda}{2}$ <br>  $\frac{400 \text{ M}}{200 \text{ M}} + \left(\frac{10 - 6}{2}\right) + \left(\frac{6.5 \frac{3}{2}}{2 \cdot 2 \cdot 2} \frac{2}{2 \cdot 2} \cdot \frac{1}{2} \cdot \frac{6}{2 \cdot 2} \cdot \frac{6}{2 \cdot 2 \cdot 2} \cdot \frac{1}{2 \cdot 2 \cdot 2 \cdot 2} \cdot \frac{1}{2 \cdot 2 \cdot$  $B_1t_1 Q_2 = A_1V_1$ a<br>- 81<br>- 81<br>- 81  $\frac{1}{1}$  V<sub>1</sub>= Q = 0.04 V2 = 2.2598 1 2.26m/s.  $V_1 = 0.5658$   $\frac{2}{\sqrt{256}}$  0.54 m/s  $40.77 + 44 (-0.2438) = ?2$  $44.52\times9.81$  Will  $= 92$ . P<sub>3</sub> = 436.74KN A 0.07059  $555 - 81$  $rac{24}{7}$  $9.81$  KN.  $4.81$  KV

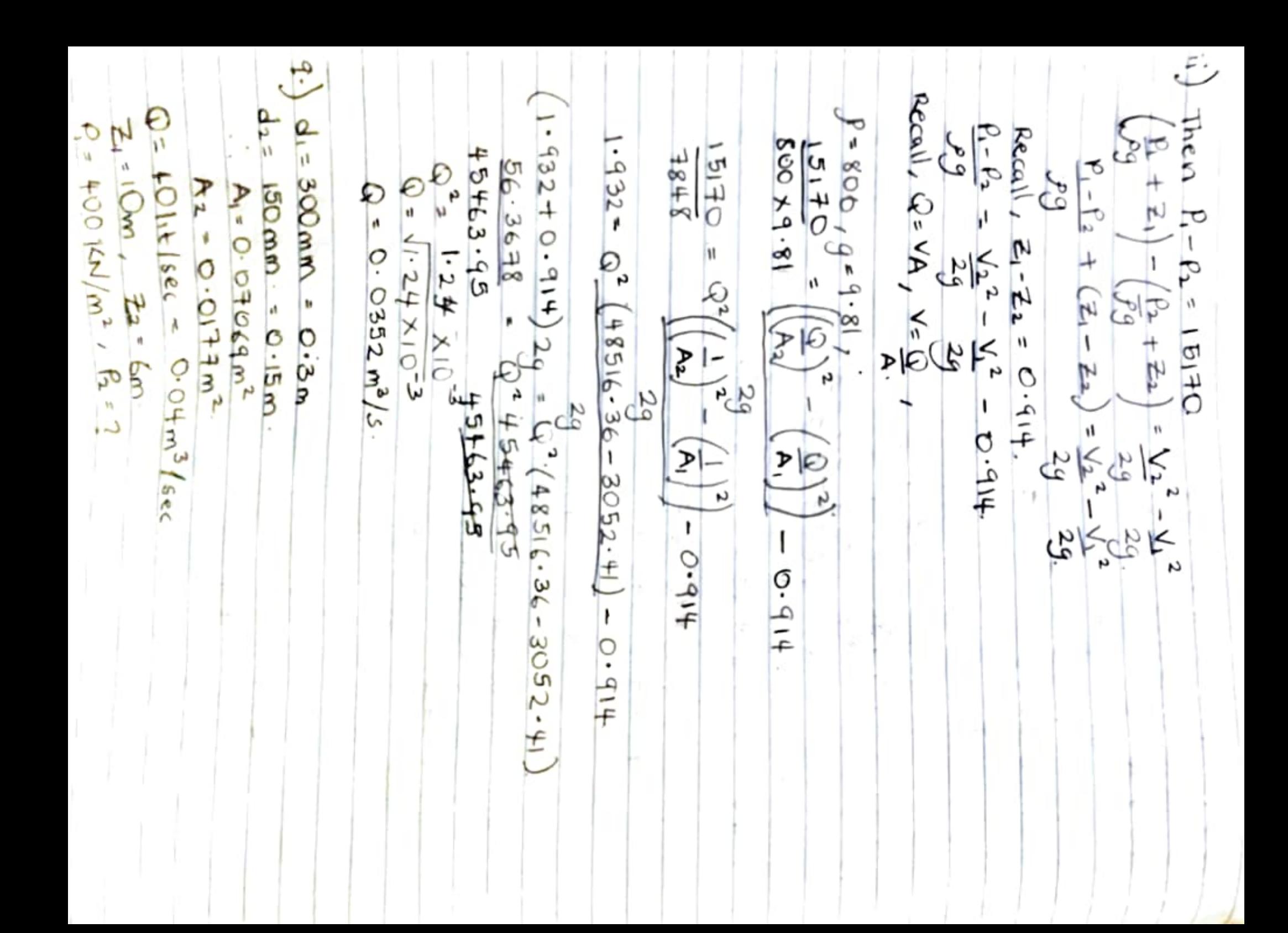

 $\overline{v}$ تح Buit we need the velocity of height of initial velocity  $\frac{969.8}{9}$ .  $\frac{1}{2}$ Then;  $Q = \sqrt{A}$ N.  $Q = 10$  cm =  $10 \times 10^{-2}$  m  $u = \sqrt{392.4}$  $A = K_0^2 = 7.85 \times 10^{-3} m^2$  $Q = \sqrt{A}$ **EARLEDGY = POWER OF JET** The velocity =  $19.81$ .  $\leq$  $\mathcal{L}$  $\frac{1}{2}$  O.  $\mathbf{v}_e$  $P = P g \cdot Q =$ <br>= 1000 x 9.81 x 0.156 × 20  $\mu$  =  $u = 19.809$  com  $(9.8/m/s)$  $Z = 20M + N$  $-59.02$  $\frac{1}{2}$ cool 30510. 7677 watts  $19.81 \times 7.85$ V  $\eta$  $\frac{2}{100}$  0.156 m<sup>3</sup> `۳,  $571442.3$ <br> $571442.3$  $+\frac{29}{12}h$ <br> $-\frac{129}{12}h$  9-81 x 20  $-\frac{2ab}{2}$  $0.83^{\circ}/\circ$ . 0.15558m<sup>2</sup> 30.5 Kilowolfs FONES OF RESEASOR  $\times 10^{-3}$  $\overline{a}$  $\sqrt{2}$  $x100\%$ 

catalataros up  $42 = 0.2m$ SPECIFIC WEIGHT OF GOT = 19.62 N/m2 Ř For bree mananelor. **Rough'** P1932 - B199(22-Re) + PwgRp<br>P-P2 = Pgg(22-Re) + PwgRp - Pgg2<br>P-P2 = 19.62(2-Z,) + 587.423. - 1  $B_{st}$  $= 0.031415 \text{ m}$  $\frac{bnc \text{ volume } bc}{f} + \frac{1}{v^2} + \frac{2}{v^2} = \frac{2}{v^2}$  $= 0.96$  $g \cdot 32 - 2 = 0$  O Cem  $X = \overline{X} \times 0.2^2$  $-66 = 60 = 7$ ቶ  $\frac{1}{2}$  $\frac{29}{21}$  - 19.62 (21-2) + 0.803 V<sup>2</sup>. n  $p = 2 \frac{10}{4}$  m<sup>2</sup>  $19.62$ 0.0707  $9.8$  $Q = A N$  $=$   $\mathcal{P} \times 9.8$  $40.0314 m<sup>2</sup>$  $\frac{a \cdot 81}{2}$  $x<sub>2</sub>$  $+\sqrt{1}^{2}$  $V_2 \sim U_2$  $Q_2$  +  $A_2V_2$  $0.0344$  $\mathcal{L}$  $50.99 = 19.62$ ∑<br>MX S  $\hat{\mathcal{F}}_{\mathbf{1}}$  $+\frac{2}{5}$  $. Q_{1} = Q_{2}$ .

 $A_2$ earl that Threat diameter = 0.676m (d.) Verhald anneter =  $0.152m$  (d) Bernoulli is equ. O real Relabve densibl = Q-VIA Throat beimg . O. 914 Ø  $64 = 0.9$  $\zeta_2$ 디  $=x_d^2$  $+\frac{1}{4}$  +  $\frac{2}{4}$  +  $\frac{2}{4}$  +  $\frac{6}{8}$ h,  $\frac{\lambda}{2}$ ideal =  $A_2V_2$  $\overline{+}$  $\frac{4.64\times10^{38}4}{7^{13}}$  $2 = \frac{7 \times 0.015^2}{2}$  $=$  cd  $\times$  Q<sub>1</sub>deal y  $C. 0181M^{-2}$  $=$  0.816 m<sup>3</sup>/s  $0.803\mu^2 = 584.423$  $Quad = 0.8492$ 27.047 X 0.0314  $=$   $\overline{X} \times 0.076^2$  $0.366 \times 0.85$  $v_{\alpha}$  =  $\sqrt{ }$  $v_2 = 27.0 + 69$  $\sum_{a}$  $Q = \sqrt{2}$  A2  $\searrow$  $\begin{pmatrix} 1 & \mathbf{p} \\ \mathbf{p} & \mathbf{p} \end{pmatrix}$  $\eta$  $+$ <u>스 27. 047 m/s</u>  $\frac{2}{\sqrt{2}}$  o  $\frac{6}{\sqrt{2}}$  m<sup>3</sup>/s  $131 - 535$  $73 - 535$  $687.423$  $+\sqrt{1}^{2}+22$ C-803  $\frac{6}{3}$ 3  $\overline{\mathbf{z}}$   $\overline{\mathbf{z}}$ 

Tren V2 = 0 = 0 0 0 1 7 **P9**  $\frac{P_1}{P_1}$   $\left(\frac{z_1 - z_2}{P_1 - z_2}\right)$  +  $\left(\frac{\sqrt{2}}{P_1} - \frac{\sqrt{2}}{P_2}\right) = \frac{P_2}{P_1}$  $\frac{9}{40014N} + (10-6) + (0.57^2 - 2.26^2) = R_2$  $9.8115N$  $V_{2} = 2.2598 \Delta - 2.26 \text{ m/s}.$  $U = 0.5658$   $\frac{2}{\sqrt{2}}$   $\frac{1}{\sqrt{2}}$  $40.77 + 4 + (-0.2438) = ?2$  $44.52\times9.81$  # 100 =  $P_2$ .  $P_{2} = 436.74 \text{ KW}$  $\mathcal{F}_{1}$ 0.04059  $18.682$  $9.81$  KV.  $4.81$  KV

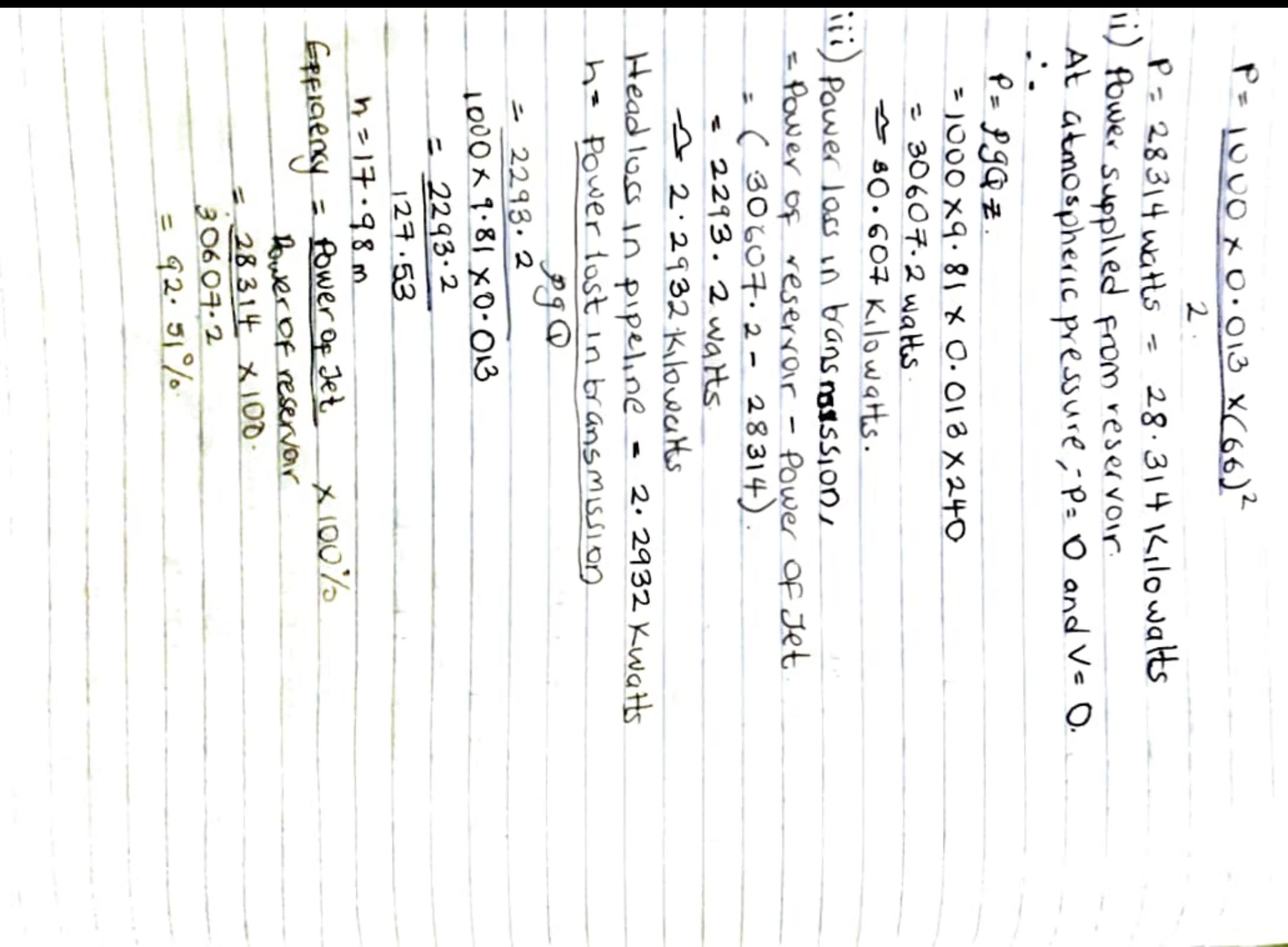

 $\mathcal{C}$ 

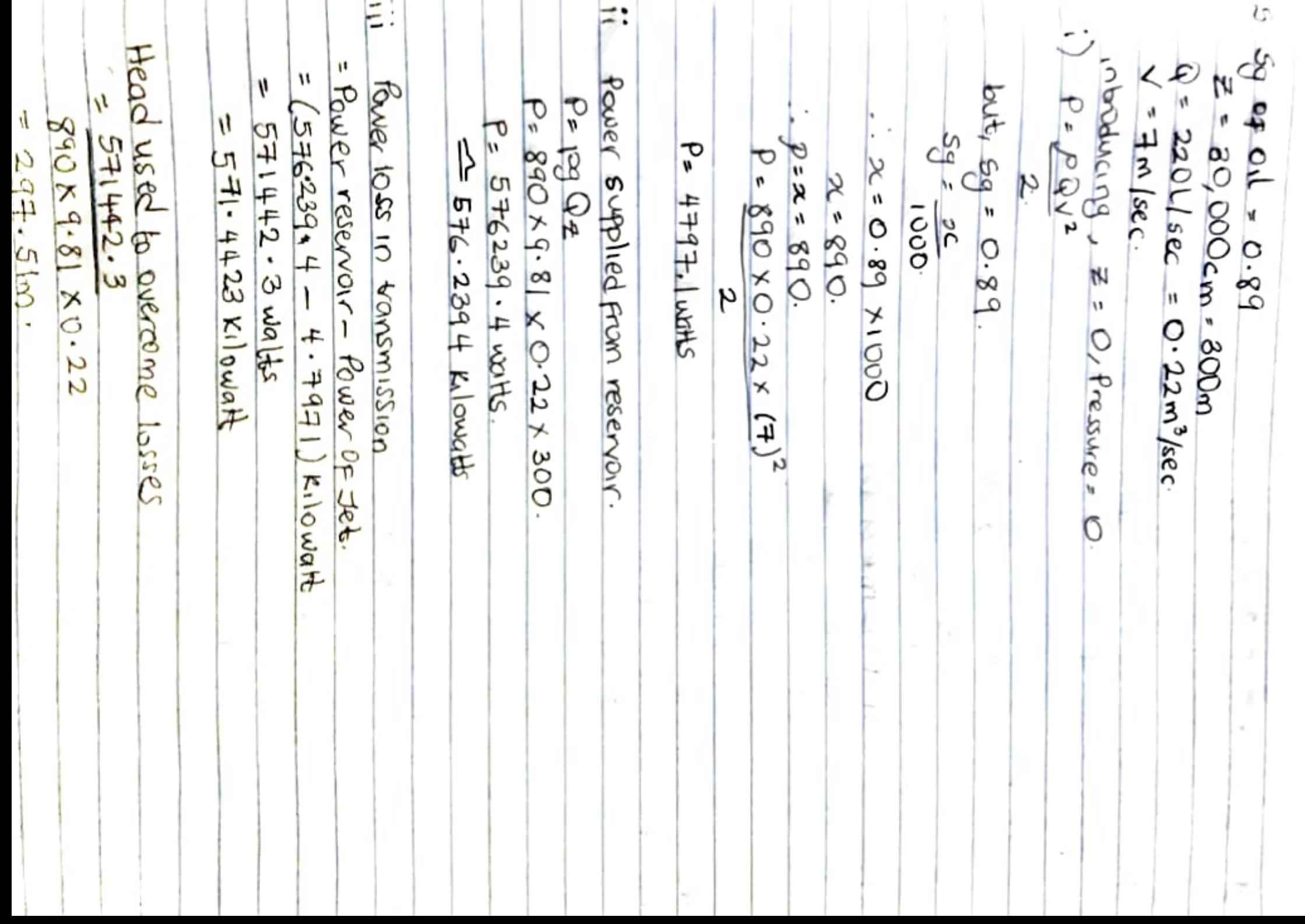

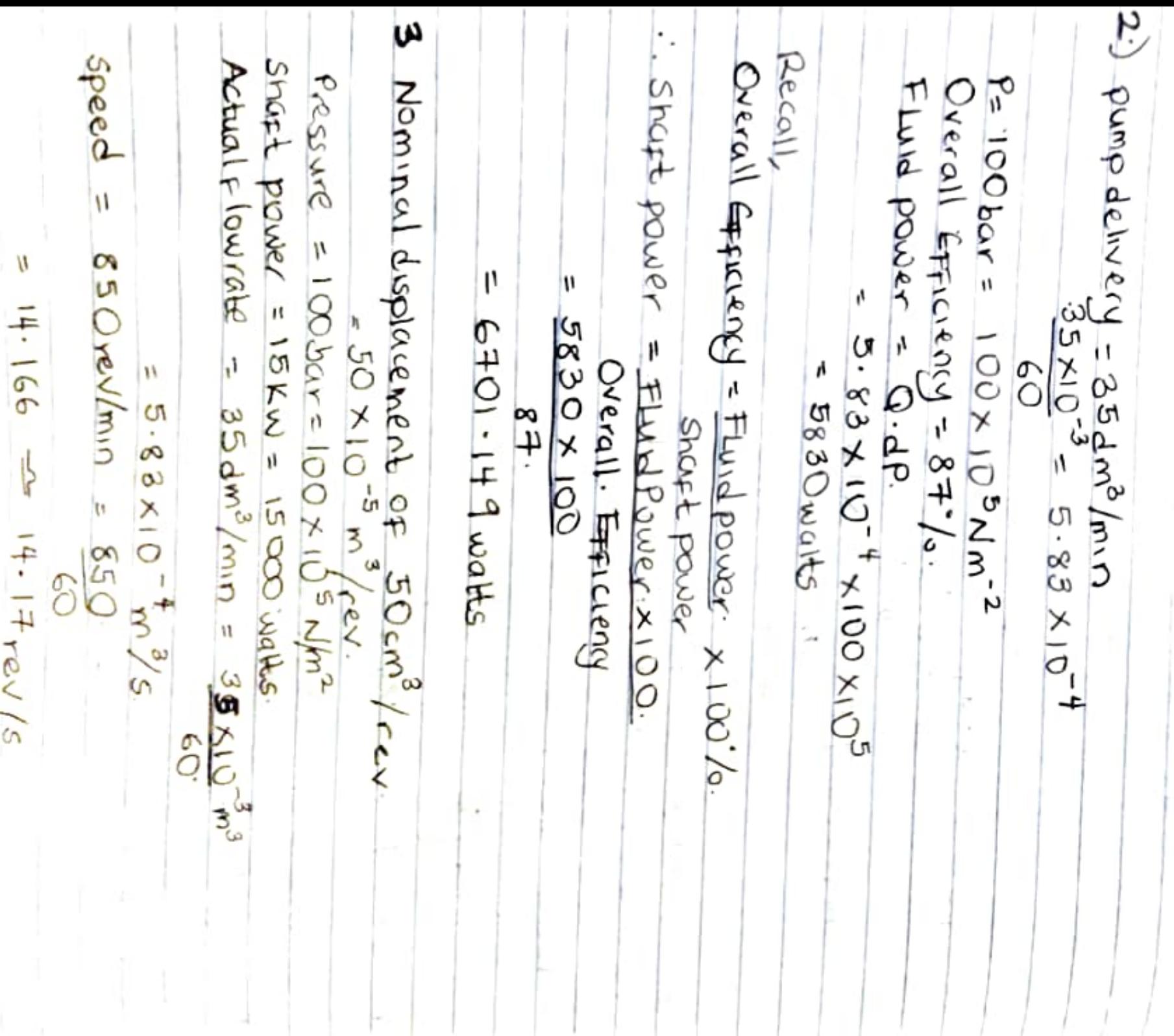

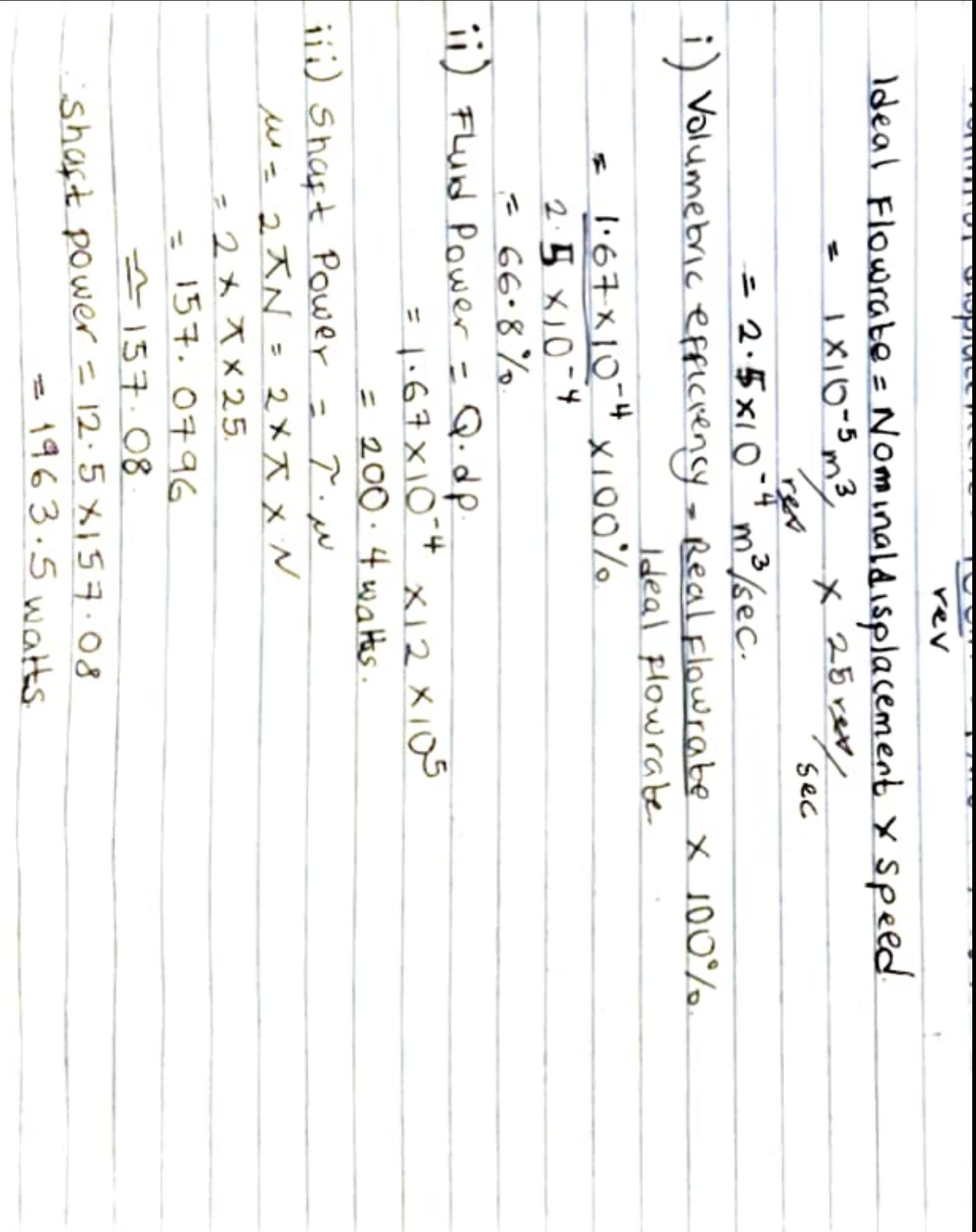

Ì.

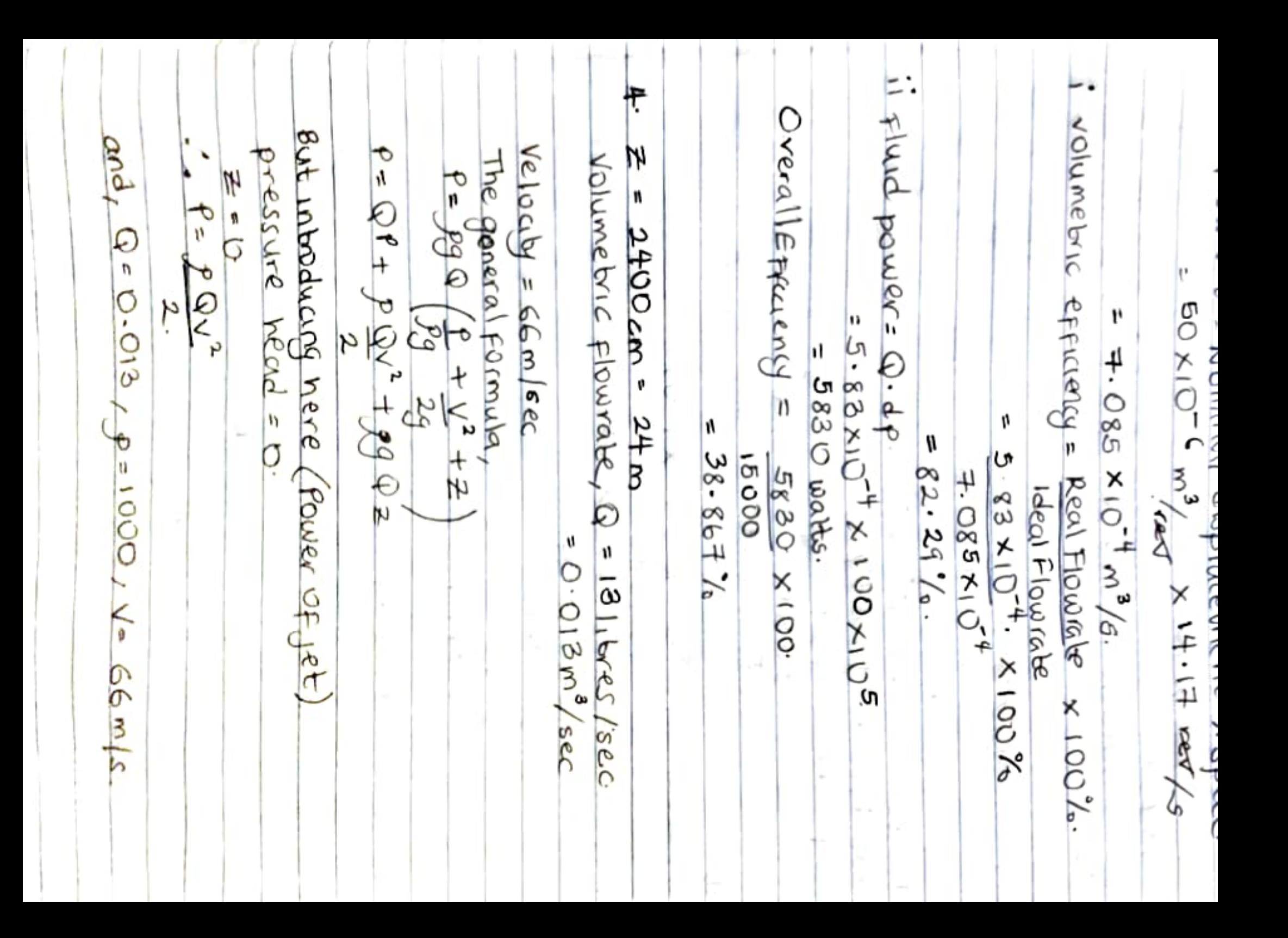

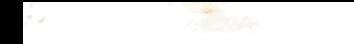

 $K_{1}n$  galey NAME: Chukwuemeka Mot NO! 191 ENGOI 1060 Depart 1 Eletrical Date: Ne = 02m  $\frac{A_{2}}{4} = \frac{\pi d}{4} = \frac{\pi \times 0.2^{2}}{4}$